## **Army Public School Shillong Annual Examination 2022-23 Subject – Computer Class 8**

## **Time: 90 mins Maximum Marks: 30**

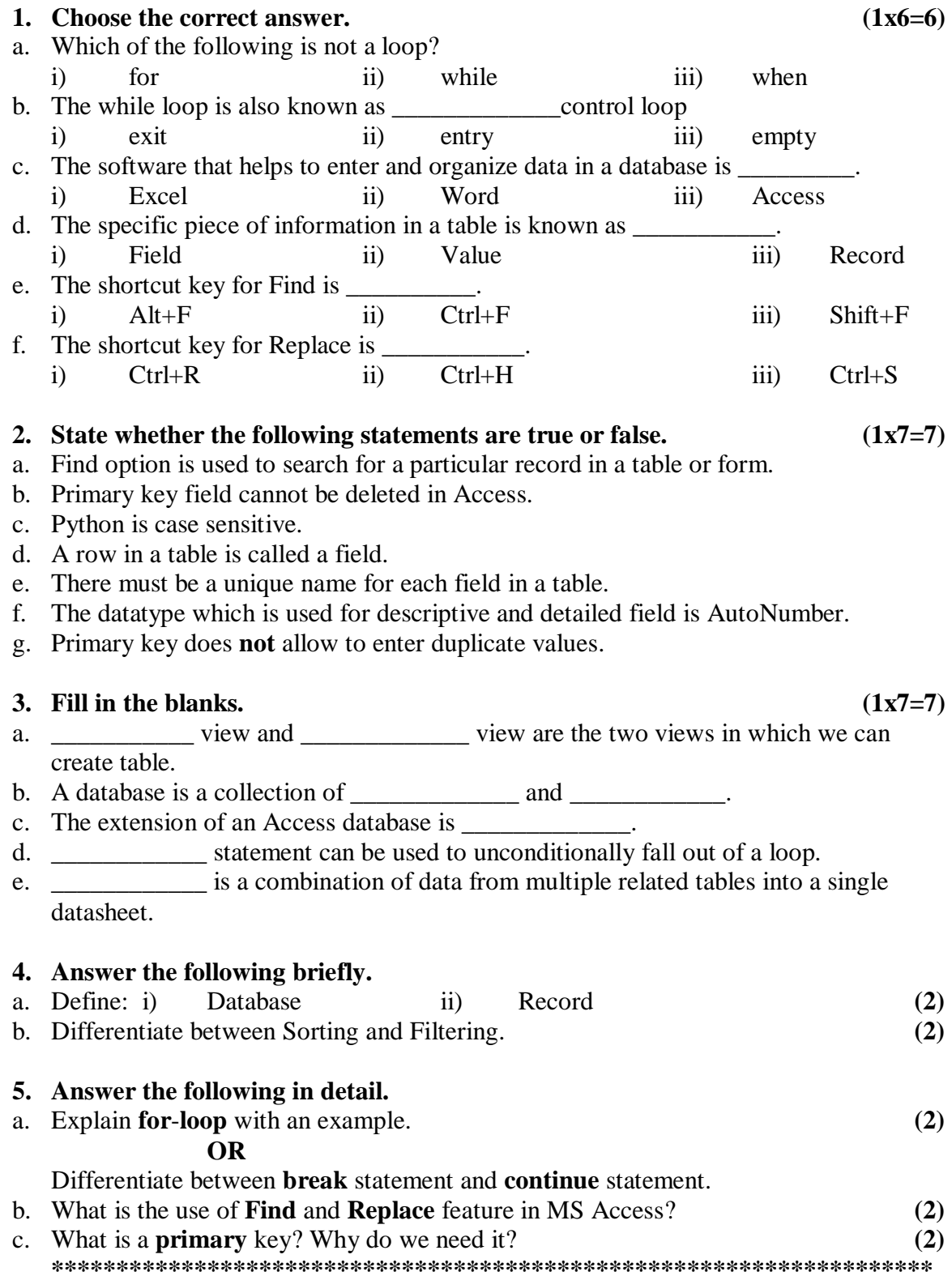